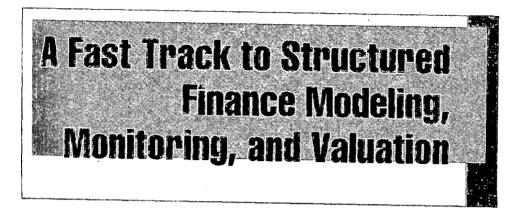

## Jump Start VBA

# WILLIAM PREINITZ

٢

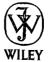

John Wiley & Sons, Inc.

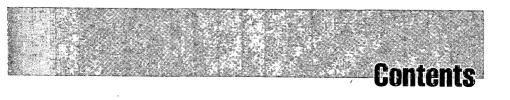

| About the Web Site XX PART_ONE Introduction              |
|----------------------------------------------------------|
|                                                          |
| Introduction                                             |
| 1                                                        |
| CHAPTER 1                                                |
| Why? What? Who? Where? and How?                          |
| The Immortal Question(s)                                 |
| What Are the Advantages of Learning VBA?                 |
| What Are the Disadvantages of Learning VBA?              |
| What Is a Model?                                         |
| Why Is Modeling a Valuable Skill?                        |
| What Are the Stages of Model Design and Construction? 12 |
| Other Aspects of Modeling 20                             |
| Perspective of This Book 22                              |
| Structure of the Book 2.                                 |
| Putting the Deliverables "On the Target" 24              |
| CHAPTER 2                                                |
| Common Sense 2                                           |
| Overview 2                                               |
| Deliverables 2                                           |
| Do Not Eat Anything Bigger Than Your Head 2'             |
| You Only Hurt the One You Love 2                         |
| It is OK to Be Right; Just Do Not Be Dead-Right 29       |
| Know When to Hold 'Em 30                                 |
| Next Steps 30                                            |
| PART TWO                                                 |
| The Securitization Process 3                             |
| CHAPTER 3                                                |
| Securitizing a Loan Portfolio 3                          |
| Overview 3                                               |
| Deliverables 3-                                          |

51

| Financing a Loan Portfolio                             | 34 |
|--------------------------------------------------------|----|
| Description of the Collateral                          | 37 |
| Collateral Cash Flows                                  | 39 |
| Expense and Liability Structure                        | 43 |
| Measuring the Performance of the Structure             | 45 |
| Functional Requirements of the Model                   | 46 |
| The Role of the Model in the Process of Securitization | 47 |
| Deliverables Checklist                                 | 49 |
| Next Steps                                             | 49 |
| On the Web Site                                        | 49 |

| PART THREE          |            |
|---------------------|------------|
| Designing the Model | , <i>i</i> |
| CHAPTER 4           | laiartall  |

| Understanding the Excel Waterfall             | 53 |
|-----------------------------------------------|----|
| Overview                                      | 53 |
| Deliverables                                  | 54 |
| Under Construction                            | 54 |
| Waterfalls                                    | 54 |
| Structure of the Cash Flow Waterfall          | 55 |
| Collateral Cash Flows Section                 | 56 |
| Deal Expenses Section                         | 58 |
| Conduit Interest Section                      | 59 |
| Conduit Principal Section                     | 60 |
| Excess Cash Treatment Section                 | 60 |
| Conduit Summary Section                       | 61 |
| Delinquency Reserve Section                   | 63 |
| Deal Triggers Section                         | 65 |
| Debt Costs Section                            | 66 |
| Default Tests Section                         | 66 |
| Debt Performance Calculations Support Section | 67 |
| Deal Wind-down Trigger                        | 68 |
| Cash Flow Waterfall "Box Score" Section       | 70 |
| Deliverables Checklist                        | 72 |
| Next Steps                                    | 72 |
| On the Web Site                               | 72 |
|                                               |    |

### **CHAPTER 5**

| Designing the VBA Model                | 73 |
|----------------------------------------|----|
| Overview                               | 73 |
| Deliverables                           | 74 |
| Under Construction                     | 75 |
| What Are the Desired Results?          | 75 |
| What Processes Must the Model Perform? | 76 |
| Introduction to Template Files         | 77 |
| Collateral Selection Reports           | 81 |

|              | Ineligible Collateral Reports<br>Eligible Collateral Reports<br>Cash Flow Waterfall Reports<br>Cash Flow Matrix Reports<br>Designing the Menus<br>Designing the Collateral Selection Output Screen<br>It Should Look Like This<br>Deliverables Checklist<br>Next Steps<br>On the Web Site | 82<br>85<br>89<br>89<br>94<br>94<br>94<br>95<br>95 |
|--------------|----------------------------------------------------------------------------------------------------|----------------------------------------------------|
| <u>PART.</u> | FOUR                                                                                                    |                                                    |
| Lei          | arning the VBA Language                                                                                                    | 97                                                 |
| CHAPI        |                                                                                                    |                                                    |
| Lay          | ying the Model Groundwork                                                                                                    | <b>99</b>                                          |
|              | Overview<br>Deliverables                                                                                                    | 99<br>10 <b>1</b>                                  |
|              | Under Construction                                                                                                    | 101                                                |
|              | Creating the External Model Environment                                                                                                    | 102                                                |
|              | Creating the Internal Model Environment                                                                                                    | 105                                                |
|              | Writing the Main Program in Pseudo Code                                                                                                    | 112                                                |
|              | Deliverables Checklist                                                                                                    | 114                                                |
|              | Next Steps                                                                                                    | 114                                                |
|              | On the Web Site                                                                                                    | 114                                                |
| CHAP         | TER 7                                                                                                    |                                                    |
| Re           | corded Macros: A First Look at the VBA Language                                                                                                    | 117                                                |
|              | Overview                                                                                                    | 117                                                |
|              | Deliverables ,                                                                                                    | 118                                                |
|              | Under Construction                                                                                                    | 119<br>119                                         |
| -            | Recording VBA Code<br>Running the Edited Code                                                                                                    | 119                                                |
| · . ·        | Using Recorded Macros to Build a Simple Model                                                                                                    | 120                                                |
|              | Deliverables Checklist                                                                                                    | 135                                                |
|              | Next Steps                                                                                                    | 136                                                |
|              | On the Web Site                                                                                                    | 136                                                |
| CUAD         | TER 8                                                                                                    |                                                    |
|              | riting Menus: An Introduction to Data, Ranges, Arrays, and Objects                                                                                                    | 139                                                |
|              | Overview                                                                                                    | 139                                                |
| -            | Deliverables                                                                                                    | 139                                                |
|              | Under Construction                                                                                                    | 141                                                |
|              | Role of the Menu                                                                                                    | 142                                                |
|              | Structural Elements of a Menu                                                                                                    | 145                                                |
|              | Introduction to VBA Variables                                                                                                    | 147<br>147                                         |
|              | Variable Types                                                                                                    | 14/                                                |

183

207

| How to Create and Use Variables        | 148 |
|----------------------------------------|-----|
| Scope of Variables                     | 152 |
| Assigning Values to Variables          | 156 |
| Constants                              | 157 |
| Option Explicit Statement              | 161 |
| Performing Calculations with Variables | 161 |
| Ranges                                 | 163 |
| Objects                                | 171 |
| Building a Menu from Scratch           | 173 |
| Deliverables Checklist                 | 179 |
| Next Steps                             | 180 |
| On the Web Site                        | 180 |
|                                        |     |
|                                        |     |

#### CHAPTER 9

| Controlling | the | Flow | of t | he | Model |  |
|-------------|-----|------|------|----|-------|--|
| 0           |     | •    |      |    | •     |  |

\_\_\_\_\_

| Overview               | 183 |
|------------------------|-----|
| Deliverables           | 183 |
| Under Construction     | 185 |
| Decision Structures    | 185 |
| Looping Structures     | 192 |
| Subroutines            | 199 |
| Functions              | 203 |
| Deliverables Checklist | 205 |
| Next Steps             | 206 |
| On the Web Site        | 206 |
|                        |     |

### **CHAPTER 10**

#### **Building Messaging Capabilities**

| Overview                       |   |   | 207 |
|--------------------------------|---|---|-----|
| Deliverables                   |   | ک | 207 |
| Under Construction             |   | - | 208 |
| Progress Messages              | } |   | 208 |
| Error Messages                 |   |   | 211 |
| Run-time Option Error Checking |   |   | 223 |
| Deliverables Checklist         |   |   | 224 |
| Next Steps                     |   |   | 225 |
| On the Web Site                |   |   | 225 |
|                                |   |   |     |

#### **CHAPTER 11**

| 227 |
|-----|
| 227 |
| 227 |
| 227 |
| 228 |
| 229 |
| 235 |
| 236 |
| 237 |
|     |

•

| Matrix Dopost Do                        | drago                        | 220            |
|-----------------------------------------|------------------------------|----------------|
| Matrix Report Pac<br>Assumptions Repo   |                              | 239<br>239     |
| Deliverables Check                      |                              | 237            |
| Next Steps                              |                              | 241            |
| On the Web Site                         |                              | 241            |
|                                         |                              |                |
| PART, FIVE                              |                              |                |
| Writing the Model                       |                              | 243            |
| CHAPTER 12                              |                              |                |
| Main Program and Menus                  |                              | 245            |
| Overview                                |                              | 245            |
| Deliverables                            |                              | 246            |
| Under Construction                      | on i'                        | 247            |
| Main Program                            |                              | 249            |
|                                         | e Called by the Main Program | 252            |
|                                         | Calls from the Main Program  | 252            |
| Building Menu Er                        | ents of All the Menus        | 253<br>257     |
|                                         | ents of the Collateral File  | 264            |
| Deliverables Chec                       |                              | 266            |
| Next Steps                              | AHOL .                       | 268            |
| On the Web Site                         |                              | 268            |
| CHAPTER 13                              |                              |                |
| Writing the Collateral Select           | ion Code                     | 271            |
| Overview                                |                              | 271            |
| Deliverables                            |                              | 271            |
| Under Construction                      |                              | 272            |
| The Collateral Re                       |                              | 273            |
|                                         | al Report Package            | 278            |
| 0                                       | ligibility Report Package ,  | 289            |
| Helping Make It .<br>Eligible Collatera |                              | 304 ع<br>305 ع |
| ē                                       | Assumptions of the Model Run | 303            |
| Deliverables Chec                       |                              | 318            |
| Next Steps                              |                              | 318            |
| On the Web Site                         |                              | 318            |
| CHAPTER 14                              |                              |                |
| Calculating the Cash Flows              |                              | 321            |
| Overview                                |                              | 321            |
| Deliverables                            |                              | 321            |
| Under Constructi                        | on                           | 323            |

| 321 |
|-----|
| 323 |
| 323 |
| 333 |
| 336 |
|     |

Xİ

Participation of the second second second second second second second second second second second second second

415

417

417

417

| Setting Up the Scenario Loops                           | 355 |
|---------------------------------------------------------|-----|
| Cash Flow Calculation Sequence                          | 356 |
| Building a Cash Flow Trace Capability                   | 361 |
| Concluding Remarks                                      | 362 |
| Deliverables Checklist                                  | 362 |
| Next Steps                                              | 363 |
| On the Web Site                                         | 363 |
| CHAPTER 15                                              |     |
| Running the Waterfall: Producing Initial Results        | 365 |
| Overview                                                | 365 |
| Deliverables                                            | 366 |
| Under Construction                                      | 367 |
| Running the Waterfall Spreadsheet                       | 370 |
| Loading the Collateral Cashflows                        | 370 |
| Capturing the Waterfall Results                         | 373 |
| Reporting the Summary Report or "Box Score" Information | 374 |
| Loading the Matrix Reports Information                  | 375 |
| Producing the Waterfall Spreadsheet Report Package      | 376 |
| Producing the Matrix Report Package                     | 382 |
| Deliverables Checklist                                  | 386 |
| Next Steps                                              | 387 |
| On the Web Site                                         | 387 |
| CHAPTER 16                                              |     |
| Debugging the Model                                     | 389 |
| Overview                                                | 389 |
| Deliverables                                            | 390 |
| Under Construction                                      | 390 |
| Compiling the Model                                     | 390 |
| Types of VBA Errors                                     | 391 |
| Common Syntax Errors                                    | 393 |
| Common Compile Errors                                   | 393 |
| How to Run the VBA Debugger                             | 395 |
| Runtime Errors                                          | 404 |
| Logical Errors                                          | 406 |
| Deliverables Checklist                                  | 412 |
| Next Steps                                              | 412 |
| On the Web Site                                         | 413 |

PART. SIX

Testing, Use, and Deployment

Overview

Deliverables

Validating the Model

**CHAPTER 17** 

| ., | â | ã |
|----|---|---|
| X  |   |   |
|    |   | - |

| Under Construction                                      | 418 |
|---------------------------------------------------------|-----|
| Steps in the Validation Procedure                       | 420 |
| Validating the Menu Error Checking Code                 | 421 |
| Validating the Menu Inputs                              | 422 |
| Validating the Code for Reading the Portfolio Data File | 423 |
| Validating the Collateral Selection Code                | 423 |
| Validating the Eligible Collateral Reporting Code       | 427 |
| Validating the Floating Rate Loan Reset Period Levels   | 428 |
| Validating the Cash Flow Calculation Code               | 439 |
| Validating the Cash Flow Waterfall Spreadsheet          | 449 |
| Future Back Testing Activity                            | 452 |
| Validation Activities by Third Parties                  | 453 |
| Deliverables Checklist                                  | 453 |
| Next Steps                                              | 453 |
| On the Web Site                                         | 453 |
|                                                         |     |

#### **CHAPTER 18**

| Running the Model                                              | 455 |
|----------------------------------------------------------------|-----|
| Overview                                                       | 455 |
| Deliverables                                                   | 456 |
| Under Construction                                             | 456 |
| Installing a "Run Button"                                      | 457 |
| Steps of the Structuring Process                               | 458 |
| Organizing the Output                                          | 459 |
| Step 1: Determine Composition of Proposed Collateral Portfolio | 460 |
| Step 2: Initial Collateral Selection                           | 462 |
| Step 3: Addressing Portfolio Concentration Issues              | 464 |
| Step 4: Correcting Concentration Issues                        | 467 |
| Step 5: Running the Expected Case Cash Flows                   | 468 |
| Step 6: Expected Case Sensitivity Analysis                     | 472 |
| Time Out! Building a Batch Processing Capability               | 474 |
| Sensitivity Analysis Results                                   | 477 |
| Help! A Post-Processing Program                                | 487 |
| Step 7: Rating Agency Stress Tests                             | 488 |
| Step 8: Adjusting the Seller Interest                          | 490 |
| Sizing Results Table                                           | 492 |
| We Are Done!                                                   | 493 |
| Deliverables Checklist                                         | 493 |
| Next Steps                                                     | 493 |
| On the Web Site                                                | 494 |
| Extractor.xls Program                                          | 495 |
| Batch Program Inputs Menu Entries                              | 499 |

#### CHAPTER 19

•

| Building Additional Capabilities | 503 |
|----------------------------------|-----|
| Overview                         | 503 |
| Under Construction               | 503 |
| Deliverables                     | 504 |
|                                  |     |

|            | Peek-A-Boo! Immediate Access to Model Results     | 504   |
|------------|---------------------------------------------------|-------|
|            | Single Scenario Report File                       | 506   |
|            | Ability to Run Interest Rate Sensitivities        | 513   |
|            | Adding Information to the Assumptions Page        | 529   |
|            | Next Steps                                        | 534   |
|            | On the Web Site                                   | 534   |
|            |                                                   |       |
| PART.SEVEN |                                                   |       |
| After th   | e Model Is Written                                | 537   |
| CHAPTER 20 |                                                   |       |
| Documen    | tation of the Model                               | 539   |
|            | Overview                                          | 539   |
|            | Deliverables                                      | 540   |
|            | Under Construction                                | · 540 |
|            | Online Documentation                              | 540   |
|            | External Documentation                            | 545   |
|            | User Training Documentation                       | 546   |
|            | Deliverables Checklist                            | 546   |
|            | Next Steps                                        | 547   |
|            | On the Web Site                                   | 547   |
| CHAPTER 21 |                                                   |       |
| Managin    | g the Growth of the Medel                         | 549   |
| -          | Overview                                          | 549   |
|            | Deliverables                                      | 549   |
|            | Under Construction                                | 550   |
|            | Maintaining the Model Environment                 | 550   |
|            | Streamlining the Validation and Promotion Process | • 554 |
|            | Evolution of the Form of the Model                | 557   |
|            | Evolution of the Structure of the Model           | 558   |
|            | Deliverables Checklist                            | 558   |
|            | Next Steps                                        | 559   |
|            | On the Web Site                                   | 559   |
|            | · · · · · ·                                       |       |
|            |                                                   |       |
| Risk As    | sessment and Valuation                            | 561   |
| CHAPTER 22 | 2                                                 |       |
| Building   | Portfolio Monitoring Model                        | 563   |
|            | Overview                                          | 563   |
|            | Deliverables                                      | 563   |
|            | Under Construction                                | 564   |
|            | How Much of the Structuring Model Can We Use?     | 566   |
|            | Why Two Models?                                   | 567   |

| Farcwell                                                    |                     | 665         |
|-------------------------------------------------------------|---------------------|-------------|
| PART NINE                                                   |                     | 1           |
|                                                             |                     | 001         |
| On the Web Site                                             |                     | 664         |
| End of the Exercise                                         | J                   | 662         |
| Twenty-Four Months from Issuance                            |                     | 660         |
| Twenty-One Months from Issuance                             |                     | 655         |
| Eighteen Months from Issuance                               |                     | 654         |
| Twelve Months from Issuance<br>Fifteen Months from Issuance |                     | 648<br>654  |
| Nine Months from Issuance                                   |                     | 646         |
| Six Months from Issuance                                    |                     | 644         |
| Three Months from Issuance                                  |                     | 643         |
| and Value of the Deal                                       |                     | 639         |
| Using the Monitoring Model to Assess                        | the Performance     | <b>60</b> 0 |
| Under Construction                                          |                     | 639         |
| Deliverables                                                |                     | 639         |
| Overview                                                    |                     | 639         |
| Challenging Times for the Deal                              |                     | 639         |
| CHAPTER 24                                                  |                     | <b></b> -   |
| On the Web Site                                             |                     | 637         |
| Next Steps                                                  |                     | 637         |
| Deliverables Checklist                                      |                     | 636         |
| Adding the Pricing Functionality to the                     | e Monitoring Model  | 627         |
| Assessing Risk                                              |                     | 622         |
| Introduction to Pricing a Security                          |                     | 617         |
| Under Construction                                          |                     | 616         |
| Deliverables                                                |                     | 616         |
| Overview                                                    |                     | 615         |
| Valuation Techniques: How Do We Determine Price?            | ?                   | 615         |
| CHAPTER 23                                                  |                     |             |
| On the Web Site                                             |                     | 614         |
| Next Steps                                                  |                     | 614         |
| Deliverables Checklist                                      |                     | 614         |
| Validating the Model                                        |                     | 613         |
| What a Brave New Model That Has Su                          | uch Features in It! | 606         |
| Modifying Some of the Code                                  | ,<br>,              | 594         |
| You Can't Make an Omelet Without B                          | Breaking Some Eggs  | 576         |
| Designing the New Report Package                            |                     | 568         |
| Designing the New Report Package                            |                     | 568         |

| CHAPTER 25           | , |     |
|----------------------|---|-----|
| Parting Admonitions  |   | 667 |
| What We Have Learned |   | 667 |
| Next Steps           |   | 669 |

| APPENDIX A                             | `     |
|----------------------------------------|-------|
| Mortgage Math                          | 671   |
| Overview                               | 671   |
| Loan Amortization Terms                | 672   |
| Components of the Cash Flows of a Loan | 674   |
| Next Steps                             | 688   |
| APPENDIX B                             |       |
| Bond Math                              | 689   |
| Overview                               | 689   |
| Future Value                           | 690   |
| Present Value                          | 693   |
| Tenor Measurements                     | 695   |
| Yield and Return Measurements          | . 697 |
| Loss and Coverage Measurements         | 701   |
| Next Steps                             | 705   |
| Exhibits Index                         | 707   |
| Subject Index                          | 727   |

ί.

J